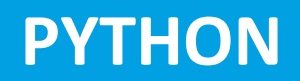

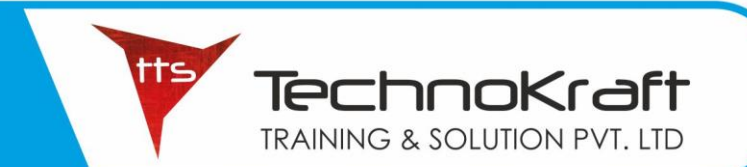

### **PYTHON PROGRAMMING**

#### **FUNDAMENTALS OF PYTHON**

- Introduction to Python
- Running Python Programs
- Writing Python Code

#### **WORKING WITH DATA**

- Data Types and Variables
- Using Numeric Variables
- Using String Variables

#### **INPUT AND OUTPUT**

- Printing with Parameters
- Getting Input from a User
- String Formatting

#### **MAKING DECISIONS**

- Logical Expressions
- The "if" Statement
- Logical Operators
- More Complex Expressions

#### **FINDING AND FIXING PROBLEMS CHAT-BOT**

- Types of Errors
- Troubleshooting Tools
- Using the Python Debugger

#### **LISTS AND LOOPS**

- Lists and Tuples
- List Functions
- "For" Loops
- "While" Loops

#### **NUMERIC AND DATA**

- Dates and Times
- Advanced Data and Time Management

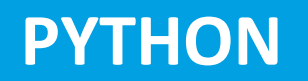

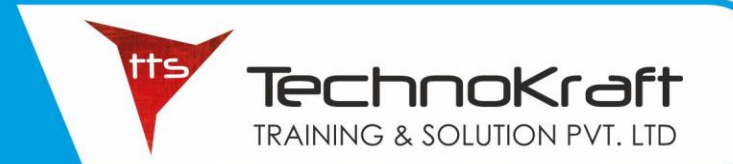

- Random Numbers
- The Math Library

#### **WORKING WITH STRINGS**

- Character Data
- String Functions
- Input Validation with "try / except"

#### **FUNCTIONS**

- Writing and Calling Functions
- Function Inputs and Outputs
- Local and Global Scope

#### **PYTHON CLASSES**

- Thinking about Objects
- Class Variables and Methods
- Managing Class Files

#### **CLASS INSTANCES**

- Creating Objects with Instance Data
- Instance Methods
- Managing Objects

**PROJECT**

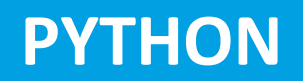

#### **SUPPLEMENTAL CHAPTER 1 : INSTALLING PYTHON ON YOUR COMPUTER**

tts

TechnoKraft TRAINING & SOLUTION PVT. LTD

- Installing Python
- Managing Projects
- Using the Python IDE

#### **SUPPLEMENTAL CHAPTER 2 : COMPUTING ETHICS AND SECURITY**

- Ethical Use of Computers
- Intellectual Property
- Digital Security
- Social Engineering

#### **SUPPLEMENTAL CHAPTER 3 : ENRICHMENT**

- Computer Number Systems
- Encoding Data
- Algorithms
- Software Development Careers
- Student Organizations

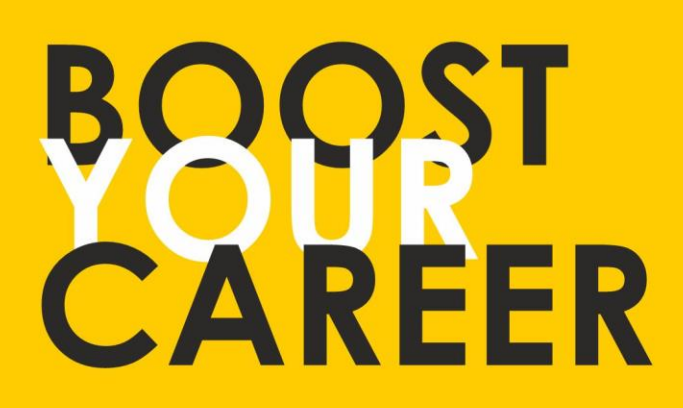

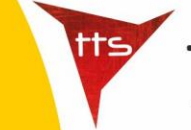

TechnoKraft **TRAINING & SOLUTION PVT. LTD** 

Give your skills a new shape, join TechnoKraft now Learn from most experienced team in the city. Choose from various IT courses and become industry ready.

## For Wore Details

www.tts.net.in

# C 9371044424

**TechnoKraft Training & Solution Pvt. Ltd.** First Floor Kanchwala Avenue, Above Viju's Dabeli, Thatte Nagar Marg, College Road, Nashik, Maharashtra 422005.